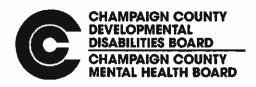

## Champaign County Developmental Disabilities Board (CCDDB) Study Session Agenda

Wednesday, April 28, 2021, 9:00AM Putman Room, Brookens Administrative Building 1776 East Washington Street, Urbana, IL <u>https://us02web.zoom.us/j/81559124557</u> 312-626-6799, Meeting ID: 815 5912 4557

**Public Input:** All are welcome to attend the Board's meetings, using the Zoom options or in person, in order to observe and to offer thoughts during the "Public Participation" period of the meeting. For support to participate during a meeting, let us know how we might help by emailing <u>kim@ccmhb.org</u>.

If the time of the meeting is not convenient, you may still communicate with the Board by emailing <u>kim@ccmhb.org</u> any written comments which you would like us to read to the Board during the meeting. Your feedback is appreciated, but be aware that the time for each person's comments may be limited to five minutes.

- 1. Call to Order
- 2. Roll Call
- 3. Zoom Instructions https://us02web.zoom.us/j/81559124557 (page 2)
- 4. Approval of Agenda\*
- 5. Citizen Input/Public Participation The chairperson may limit public participation to five minutes per person.
- 6. Chairperson's Comments Dr. Anne Robin
- 7. Executive Director's Comments Lynn Canfield
- 8. Review of Applications **(use packet from April 21, 2021 meeting)** April 21, 2021 board meeting packet includes a spreadsheet listing agency requests for PY22 funding and the staff program summaries for each. Review and discussion of these documents is continued from the April 21 board meeting.
- 9. Adjournment
- \*Board action requested

## Instructions for participating in Zoom Conference Bridge for CCDDB Meeting April 28, 2021 at 9:00 a.m.

You will need a computer with a microphone and speakers to join the Zoom Conference Bridge; if you want your face broadcast you will need a webcam.

Go to Join Zoom Meeting

https://us02web.zoom.us/j/81559124557

Meeting ID: 815 5912 4557

One tap mobile +13126266799,,81559124557# US (Chicago) +16465588656,,81559124557# US (New York)

Dial by your location +1 312 626 6799 US (Chicago) +1 646 558 8656 US (New York) +1 301 715 8592 US (Germantown) +1 669 900 9128 US (San Jose) +1 253 215 8782 US (Tacoma) +1 346 248 7799 US (Houston) Meeting ID: 815 5912 4557 Find your local number: https://us02web.zoom.us/u/kCrkmcope

When the meeting opens, choose to join with or without video. (Joining without video doesn't impact your participation in the meeting, it just turns off YOUR video camera so your face is not seen. Joining without video will also use less bandwidth and will make the meeting experience smoother). Join with computer audio.

Once you are in the meeting, click on "participants" at the bottom of the screen. Once you've clicked on participants you should see a list of participants with an option to "Raise Hand" at the bottom of the participants screen. If you wish to speak, click "raise hand" and the Chair will call on you to speak.

If you are not a member of the CCDDB or a staff person, **please sign in by writing your name and any agency affiliation in the Chat area**. This, like the recording of the meeting itself, is a public document. There are agenda items for Public Participation and for Agency Input, and we will monitor the 'raised hands' during those times.

*If you have called in, please speak up during these portions of the meeting if you would like to make a contribution.* If you have called in and therefore do not have access to the chat, there will be an opportunity for you to share your 'sign-in' information. If your name is not displayed in the participant list, we might ask that you change it, especially if many people join the call.

Members of the public should not write questions or comments in the Chat area, unless otherwise prompted by the Board, who may choose to record questions and answers there.